**AutoCAD Crack Keygen Full Version**

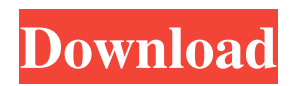

# **AutoCAD Crack + Registration Code For PC [Latest]**

The most recent version of AutoCAD is the 2019.1 release. Autodesk also offers the CADDecks Application Development Kit (ADK), an extensible solution that consists of CAD tools and a range of professional development applications. The ADK is designed to make it easier to develop applications for AutoCAD, Vectorworks, Inventor, and other Autodesk products. For more information on Autodesk, visit Autodesk.com. If you like this topic, you may also enjoy: Content Layout Where to Start? Quick Reference Introduction AutoCAD is often used by individuals and small businesses for drafting and related tasks such as cutting and building. By contrast, large businesses usually rely on more sophisticated and specialized CAD software for more complex and specialized work such as architectural modeling. AutoCAD comes in several different versions, each with different features and levels of customization. This article focuses on the professional, standard-feature version of AutoCAD, called AutoCAD LT. At the low end of the AutoCAD spectrum is the Free Design Suite, which includes Autodesk SketchBook Pro, a drawing editor, and Digital Projection Designer. AutoCAD LT is the next step up from the Free Design Suite and includes more features at no extra cost. When you purchase an Autodesk product, the software is delivered on a disc with a license key. Your license key uniquely identifies your copy of AutoCAD LT and is your ticket to using it on up to two personal computers at a time. AutoCAD LT licenses can be obtained from Autodesk.com or from third-party resellers. Topics in this article include: AutoCAD LT basics Where to start? In this article, you will learn how to use the drawing tools and features of AutoCAD LT. You will also learn how to customize the program to suit your needs. You will also learn how to create a drawing and place objects on it. AutoCAD LT basics AutoCAD LT contains a number of applications. This article focuses on the applications related to drafting and modeling and those for creating and managing drawings. (For more information about the other programs in AutoCAD LT, see "User interface.") When you launch AutoCAD LT for the first time, you are presented with the commandline interface (CLI). The

# **AutoCAD Free [Updated] 2022**

Application programming interface (API) Ribbon-based interfaces are available in AutoCAD Activation Code. The ribbon allows more efficient usage, and is the interface for most AutoCAD-based applications. The ribbon interface provides a tabular view of user controls and groups of menu and toolbars into separate pages. It enables the user to move, copy, and paste user controls between pages, resize controls, and remove controls to customize the interface. It also provides the user the ability to create customizations using user control panels (UCPs). User control panels (UCPs) UCPs are a set of objects such as control bars, buttons, and toolbars, that a user can customize and rearrange. UCPs can be used to create custom user interfaces and workflow automation. They contain custom user interface objects, such as commands, actions and properties. They can contain user interface objects (commands, action and properties) specific to the application, as well as objects shared across all applications (e.g. dialog boxes and message boxes). UCPs are managed using the ObjectARX library. Most often UCPs are installed on the server (OS), so they can be available to many users. However, it is possible to install UCPs on a client machine, so each user can use their own custom UCP. UCPs are stored in the AutoCAD database, and UCPs can also be saved to XML files. The user interface in AutoCAD may be customized by using object-oriented programming. However, the core drawing application can only be customized using the API, or third-party add-ons. Modules AutoCAD has a modular structure, which allows the user to control the implementation of new components. Modules can provide drawing and/or functionality components for use in other applications, or as standalone applications. Modules may be created by an individual, an external developer, or an external company. AutoCAD supports the AutoCAD plug-in architecture for developers. Plug-ins are developed using a variety of programming languages and technologies, including the.NET Framework, VB6, Visual LISP, Visual C++, Delphi, Free Pascal, ActiveX, and ObjectARX. The AutoCAD 2016 module was released in December 2016, and is designed to be written in.NET. Microsoft SharePoint integration Autodesk.AutoCAD.Inter a1d647c40b

# **AutoCAD**

Go to the "Application" menu > "Create New". Choose "Autocad" from the list of software and enter the Activation Key How to activate Autocad.org keygen? Autocad activation key is the 4 digit password that is generated automatically by Autocad.org software by using the Autocad.org Autocad.org keygen The generated activation code is stored in the registery of autocad, make a copy of this code in a notepad and store it somewhere safe. Then, go to Autocad.org > "Create New" and enter the new code that you have copied. After you are ready to activate your autocad, go to the "Application" menu and choose "Configure Autocad". Click on the "Autocad Administration" tab and click on the "Activate" button. Once you have completed this step, select "OK". Now, you can go to your Autocad software and start using your Autocad software. To delete the activation key on Autocad, go to Autocad and choose "My Applications". Now, you have to go to "Autocad Administration" tab and click on "Deactivate" button. Once the activation key is deleted, you can start using the software. If you want to use the old activation key, then you can get it back from your Autocad software. To learn more about Autocad, Autocad.org and other Autocad related tools, visit the following links below. Autocad Activation and Unactivation Activating Autocad.org Autocad.org License Autocad.org Software List Autocad.org Software Prices Autocad Homepage Some screenshots of Autocad.org Activation The image of the Autocad.org activation key is automatically generated in your autocad software. Now, look at the image and enter the new Autocad.org activation code in the Autocad.org activation key field. If you are not sure about your Autocad software serial number, then you should

#### **What's New in the AutoCAD?**

Support for many, many more fonts and languages. Draw better diagrams on your smartphone or tablet. (video: 4:45 min.) Sketch and CAD: Drawings made from sketches are easier than ever. Just create an AutoCAD sketch that can be converted into your drawing. Bring your ideas to life faster than ever before. (video: 3:37 min.) New tools and services: Add depth and 3D graphics to your drawings with Perspective, Bounding Box and Collapse tools. Take advantage of new licensing options to access and use your drawings for all your projects. Get on the go with mobile apps that work offline. New audio-only features for even greater efficiency. More: AutoCAD gives you even more ways to collaborate. Easily share your drawings with others by attaching them to emails and IM conversations. And start new projects faster with pull-down menus, grid, and commands that make it easier to save your work and start over. New speed, efficiency and fluidity: Just-in-time drawing and annotation support the way you work. Sketch your way through most of your workflow, eliminating the need for complete, accurate drawings. Speed up all of your common CAD tasks. Navigate through complex drawings without losing your place. Support for more languages: Support for additional languages including Turkish, Thai, and Chinese Software updates: Data loader update for AutoCAD 2017 SP2, for compatibility with the latest AutoCAD versions (2019 and later) Fixes: Resolved a bug in the Erase Multiple Lines tool when used with a rendering context. Resolved an issue that caused the Entrance tool to not work when used with an xref. Resolved an issue that caused the Cancel button to appear on some pull-down menus when editing tools were active. Resolved an issue that caused the window borders to display over some ribbon tabs when using the Full Screen mode. Resolved an issue that caused the Properties Inspector tool to not display the Order section when using a rendering context. Resolved an issue that caused the User Preferences cache to incorrectly display "2023" as the version when using the Edit User Preferences command. Resolved an issue that caused some attributes to be lost when navigating to a new page in the user preferences.

# **System Requirements:**

The Note 4, Note 5 and Note 10 Lite can be used for the ISO performance test. All the images taken in this test are in JPEG format. All the images taken in this test are in RAW format. All the images have been taken in native resolution, i.e. at a 2560×1440 display. All the images are taken with f/2.0 aperture. All the images are taken with 50% flash. As of now, all the images taken in this test are in RAW format.